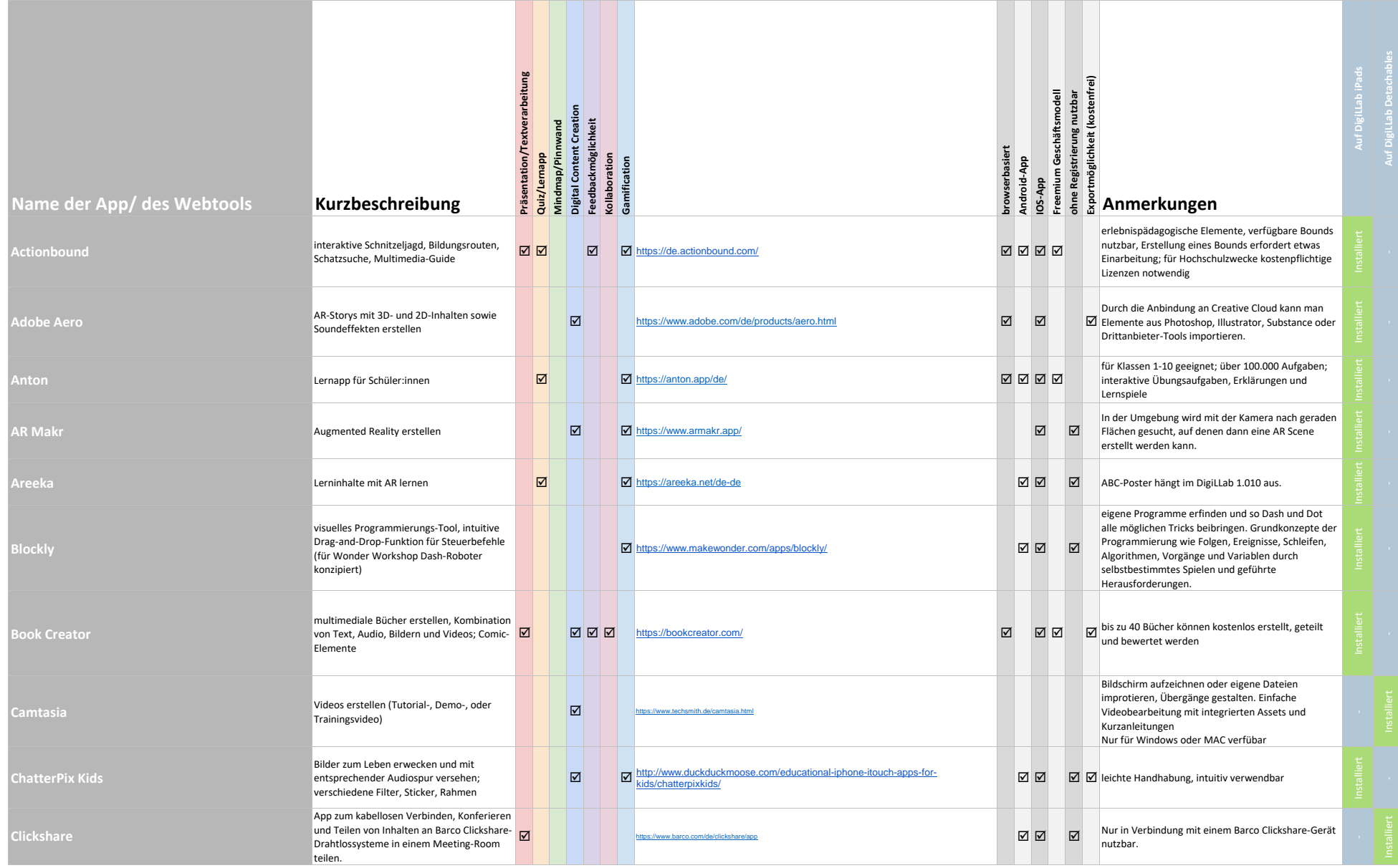

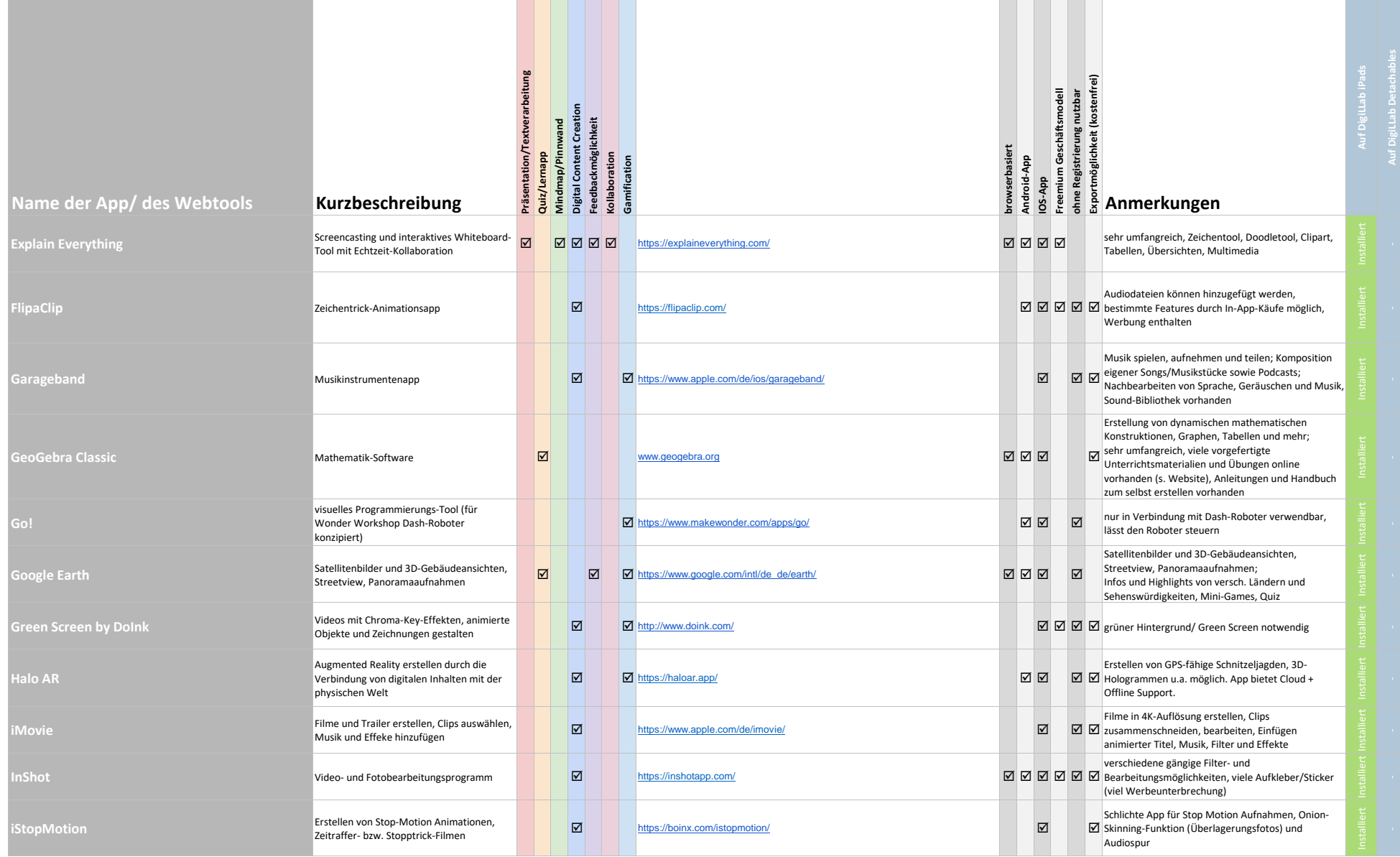

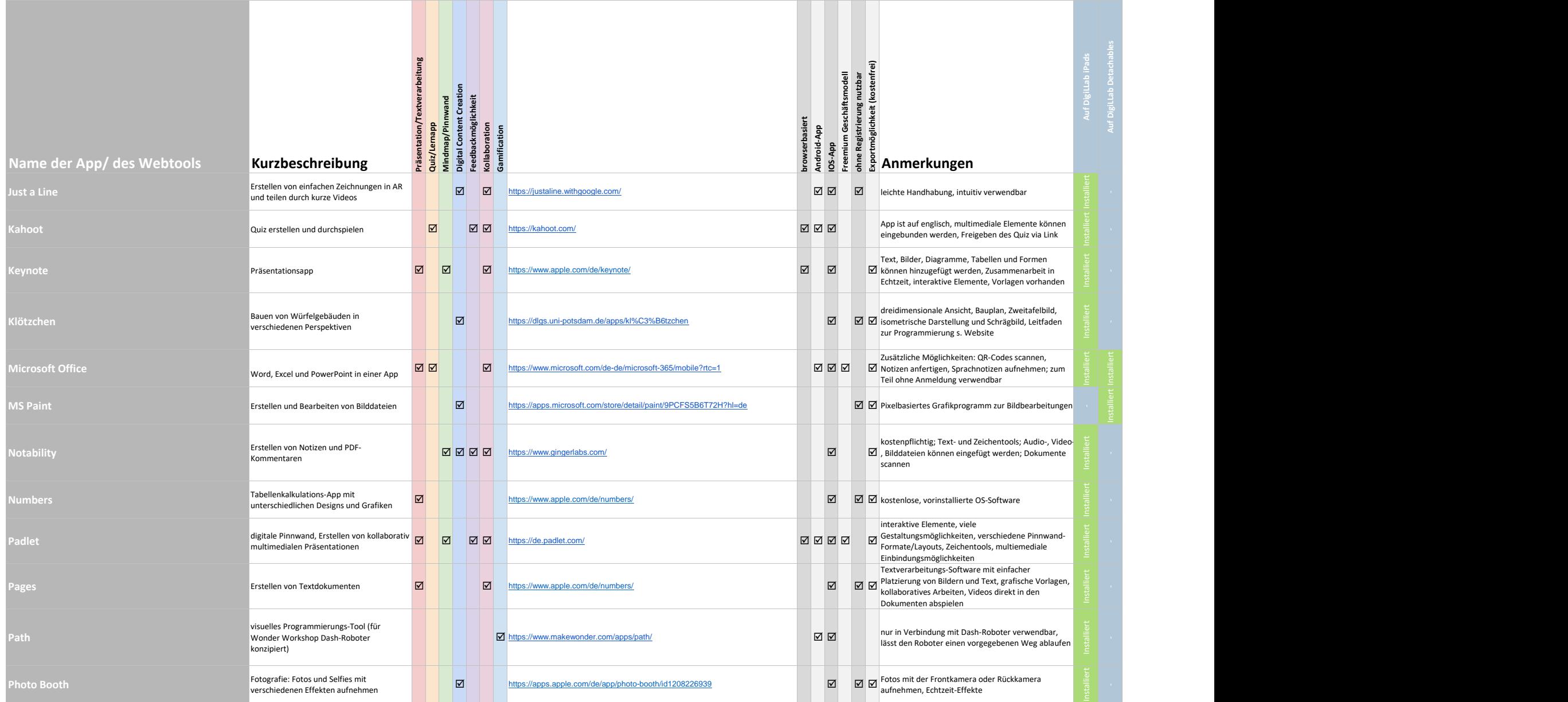

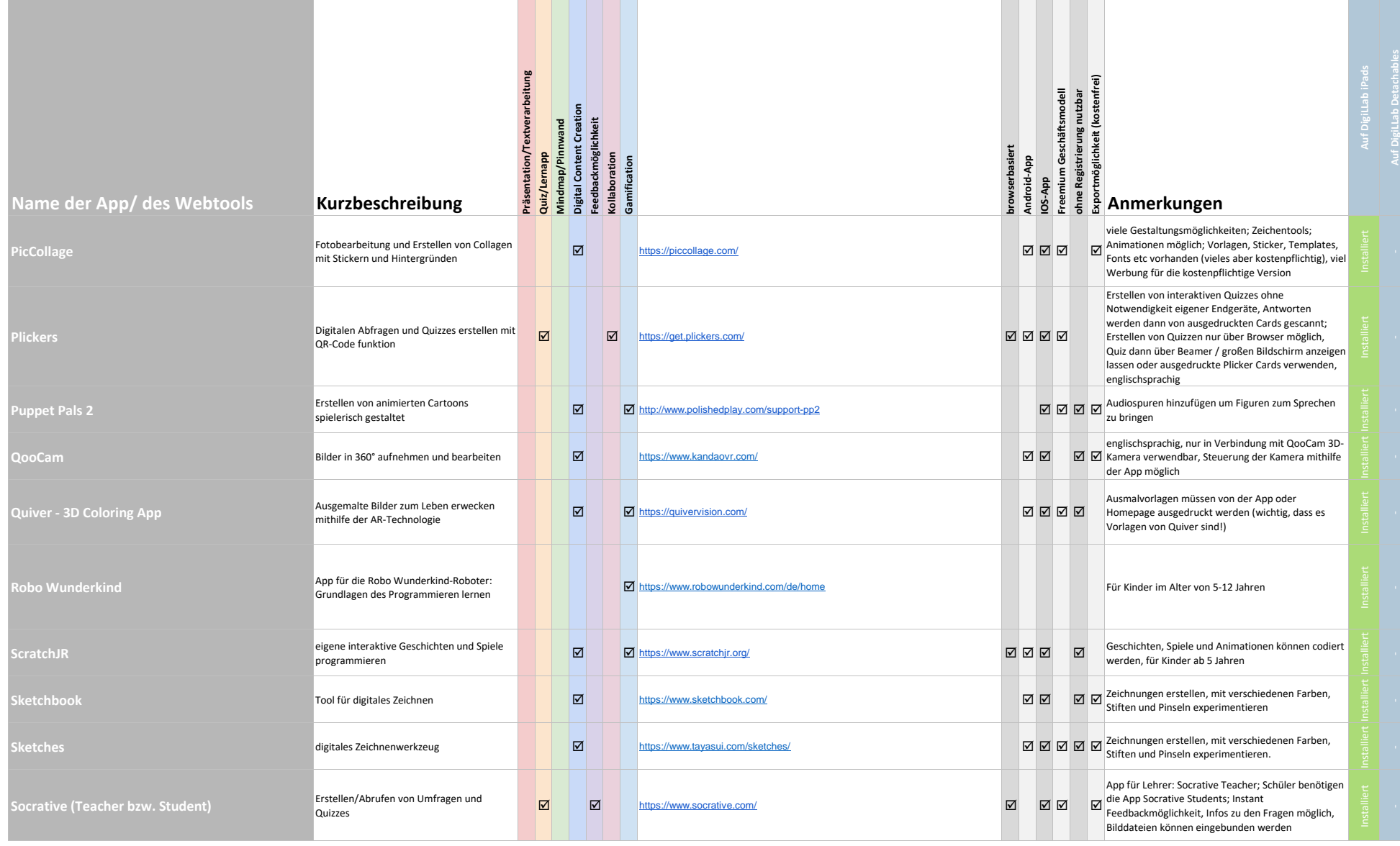

# E.DigiLLab" ÿ.

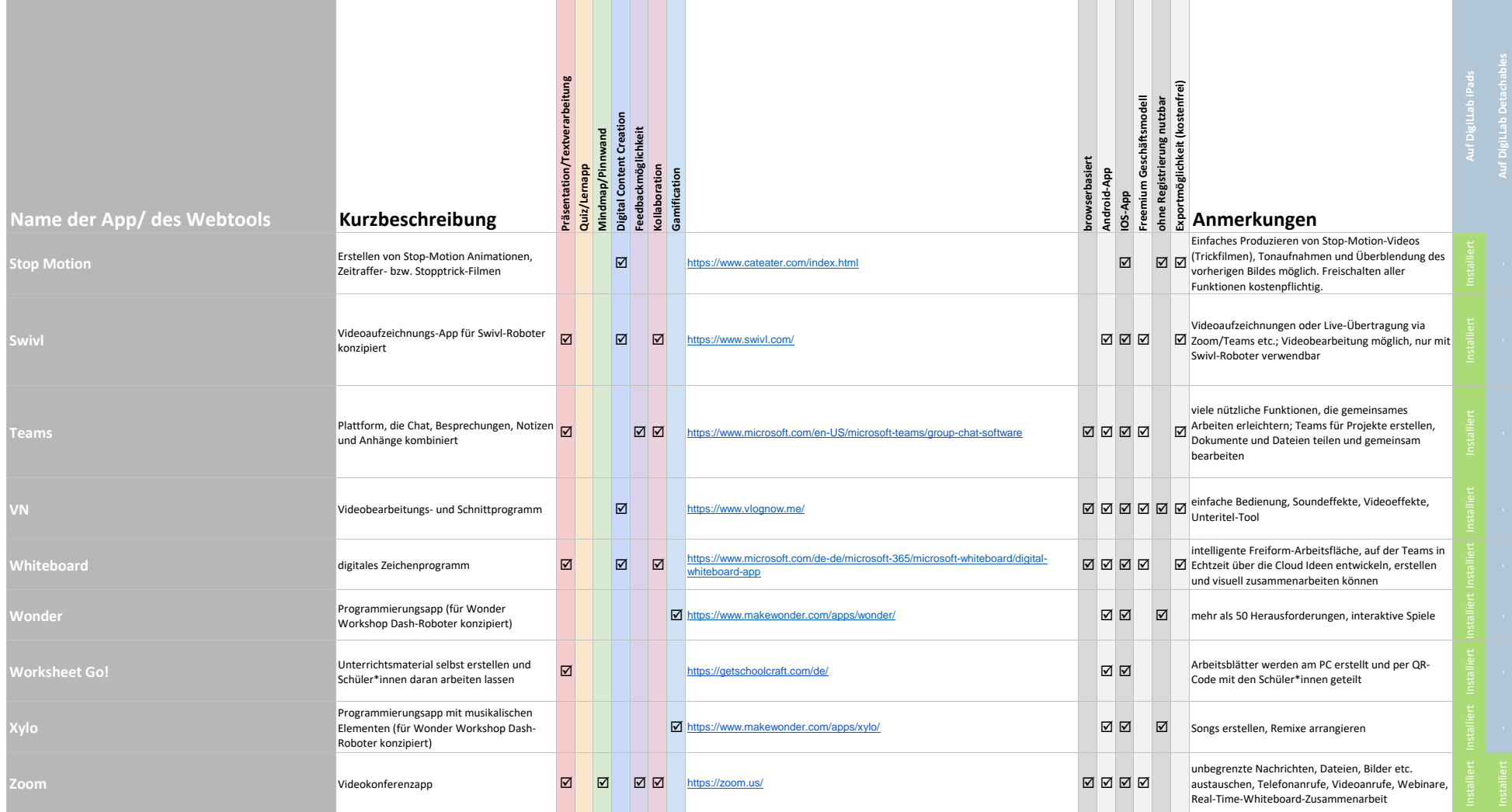